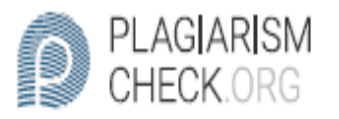

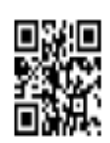

## $6.41\%$  PLAGIARISM

## Report #11055146

BAB | PENDAHULUAN 1. 1 Latar belakang Pada era globalisasi saat ini, perusahaan semakin ketat didalam berbisnis. Banyak pesaing yang membuat perusahaan berusaha untuk membangun kepercayaan konsumen terhadap produk yang digunakan salon. Konsumen mulai tertarik dengan apa yang digunakan, bagaimana penggunaan, manfaat dan dampak suatu produk yang digunakan. Kepercayaan penggunaan produk disalon yang menjadi pembeda berdampak dalam pangsa pasar. Persediaan produk yang berkualitas tentunya memiliki ruang gudang yang dapat mempermudah dalam pemenuhan produk di perusahaan. Gudang produk yang berkualitas seharusnya tidak memiliki permasalahan-permasalahan digudang seperti persediaan barang dan ruangan penyimpanan gudang tidak terkendali, penumpukan produk, terdapat produk mati, peletakan barang dan kebersihan gudang. Jika terjadi permasalahan gudang maka penerapan strategi budaya kerja 5S dapat diterapkan untuk menanggulangi permasalahan. Sehingga permasalahan tidak terjadi dalam jangka panjang. Budaya kerja 5S adalah Seiri (ringkas), Seiton (rapi), Seiso (resik), Seiketsu (rawat), Shitsuke (rajin).

2 6 7 16 Konsep budaya kerja 5S dikemukakan

oleh Takashi Osada yang berasal dari Jepang yaitu Seiri (Ringkas), Seiton (Rapi), Seiso (Resik), Seiketsu (Rawat), Shitsuke (Rajin). Budaya kerja 5S dapat

PAGE 1 OF 36